# **Algorithmes de tri**

Un algorithme de tri est, en informatique ou en mathématiques, un algorithme qui permet d'organiser une collection d'objets selon un ordre déterminé (Référence [wikipedia\)](http://fr.wikipedia.org/wiki/Algorithme_de_tri).

Les tris sont intéressants du point de vue de l'apprentissage de l'algorithmique.

## **Tri à bulles**

 $\cdot$   $\times$  [Tri à bulles](https://en.wikipedia.org/wiki/fr:Tri_à_bulles)

Adapter en Python le pseudo code proposé. La représentation du déroulement du tri est également intéressante à développer.

### **Quicksort**

Version récursive de l'algorithme, avec un pivot arbitraire.

[quicksort\\_01.py](https://dvillers.umons.ac.be/wiki/_export/code/teaching:progappchim:tris?codeblock=0)

```
#! /usr/bin/env python
# -*- coding: utf-8 -*-
"" "" ""
Code compact de la fonction quicksort. Exemple de tri d'éléments
entiers.
"" "" ""
def quicksort(li):
     if \mathbf{I} = [ ] : \mathbf{return} [ ]pivot = li[0]equal = [pivot]lesser = quicksort([x \text{ for } x \text{ in } \text{li}[1:] \text{ if } x \leq \text{ pivot}]) # si x <
pivot : élimination des doublons
     greater = quicksort([x \text{ for } x \text{ in } \text{li}[1:] \text{ if } x > \text{pivot}]\text{)} return lesser + equal + greater
from numpy import random
a=random.randint(0,1000,10)print(a,len(a))
b=quicksort(a)
print(b,len(b))
```
On peut aussi rendre la fonction encore plus compacte, mais moins lisible :

```
...
def quicksort(li):
      if \mathbf{I} = [ ] : \mathbf{return} [ ]pivot = li[0]return quicksort([x \text{ for } x \text{ in } \text{li}[1:] \text{ if } x \leq \text{ pivot}]) + [pivot] +
quicksort([x \text{ for } x \text{ in } \text{li}[1:] \text{ if } x > \text{pivot}]\)
...
```
Références :

- <http://stackoverflow.com/questions/18262306/quick-sort-with-python>
- **× [Wikipedia en](https://en.wikipedia.org/wiki/Quicksort) et × [Wikipedia fr](https://en.wikipedia.org/wiki/fr:Tri_rapide)**

#### **Comparaison des tris**

L'efficacité des tris peut être comparée suivant la configuration des données initiales (avant tri) et leur nombre. Voir par exemple sur le site [www.sorting-algorithms.com](http://www.sorting-algorithms.com/), ou cette vidéo :

#### [CZWNISuWkAEwE3q.mp4](https://dvillers.umons.ac.be/wiki/lib/exe/fetch.php?cache=&tok=6ff3c5&media=https%3A%2F%2Fpbs.twimg.com%2Ftweet_video%2FCZWNISuWkAEwE3q.mp4)

#### **Sources de codes**

(qualité à vérifier)

<https://github.com/thecodershub/algorithms/tree/master/python/sort>

From: <https://dvillers.umons.ac.be/wiki/>- **Didier Villers, UMONS - wiki**

Permanent link: **<https://dvillers.umons.ac.be/wiki/teaching:progappchim:tris?rev=1487935091>**

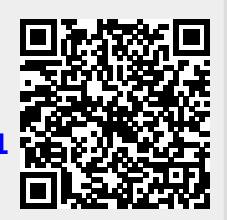

Last update: **2017/02/24 12:18**